# **EtherCAT slave porting** user manual (Preliminary) Version

**DAINCUBE** Corp.

EtherCAT slave porting user manual

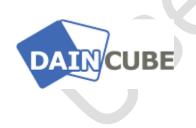

EtherCAT slave porting user manual Form 180612A — November, 2018

DAINCUBE Corp.

Web: www.daincube.com E-mail: sales@daincube.com Tel: 82-32-329-9783~4

Fax: 82-32-329-9785

#401-701, Bucheon TechnoPark 4-Danji, 655 Pyeongcheon-ro, Wonmi-gu, Bucheon-Si,

Gyeonggi-Do, Republic of Korea

Copyright © 2005–2018 Daincube co.ltd. All rights reserved. Printed in the Republic of Korea

### **Preface**

### Copyright notice

Copyright © 2005–2018 Daincube. All rights reserved.

Copying of this document, and giving it to others and the use or communication of the Contents thereof, is forbidden without express authority. Offenders are liable to the payment of damages.

All rights are reserved in the event of the grant of a patent or the registration of a utility model or design.

### Important information

This documentation is intended for qualified audience only. The product described herein is not an end user product. It was developed and manufactured for further processing by trained personnel.

### Disclaimer

Although this document has been generated with the utmost care no warranty or liability for correctness or suitability for any particular purpose is implied. The information in this document is provided "as is" and is subject to change without notice.

### **Trademarks**

All used product names, logos or trademarks are property of their respective owners.

### **Product support**

DAINCUBE Corp.

Web: www.daincube.com

E - MAIL: sales@daincube.com

### Safety precautions

Be sure to observe all of the following safety precautions.

Strict observance of these warning and caution indications are a MUST for preventing accidents, which could result in bodily injury and substantial property damage. Make sure you fully understand all definitions of these terms and related symbols given below, before you proceed to the manual.

### Safety precautions

The following symbols may be used in this specification:

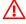

### ⚠ Warning:

Warnings indicate conditions that, if not observed, can cause personal injury.

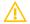

### Caution:

Cautions warn the user about how to prevent damage to hardware or loss of data.

### •■• Note:

Notes call attention to important information that should be observed.

# **Revision History**

| Revision    | Data       | Comment             |
|-------------|------------|---------------------|
| Version 0.1 | 2018.12.06 | Preliminary Version |
|             |            |                     |
|             |            |                     |
|             |            |                     |
|             |            |                     |
|             |            |                     |
|             |            |                     |
|             |            |                     |
|             |            |                     |
|             |            |                     |
|             |            |                     |
|             |            |                     |
|             |            |                     |
|             |            |                     |
|             |            |                     |
|             |            |                     |
|             |            |                     |
|             |            |                     |
|             |            |                     |
|             |            |                     |
|             |            |                     |
|             |            |                     |
|             |            |                     |
|             |            |                     |
|             |            |                     |
|             |            |                     |
|             |            |                     |
|             |            |                     |
|             |            |                     |
|             |            |                     |
|             |            |                     |
|             |            |                     |
|             |            |                     |

## Contents

| 1. | Introduction                     | 5  |
|----|----------------------------------|----|
| 2. | Method of EtherCAT Slave porting | 5  |
| 2  | 2.1. EtherCAT sample code open   | 5  |
| 2  | 2.2. Slave file creation         | 6  |
| 2  | 2.3. esi file open               | 8  |
| 2  | 2.4. Create slave file contents  | 8  |
| 3  | Ω&Δ                              | 12 |

### 1. Introduction

This document describes how to port a Slave via the EtherCAT sample code.

### 2. Method of EtherCAT Slave porting

### 2.1. EtherCAT sample code open

After completing the development environment settings, open the EtherCAT sample code in Qt. This document describes the UI version, ecat\_servo\_qt5\_181207.tgz, and the console version, ecat\_servo\_motion\_qt\_181207.tgz, has almost the same modification point. Open the EtherCAT sample code in Qt.

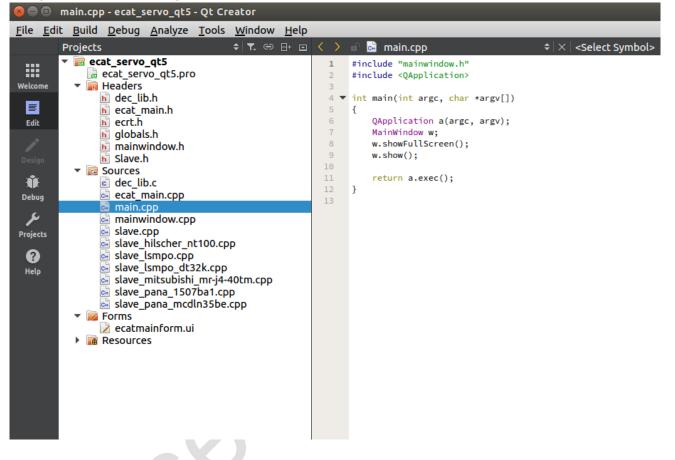

### 2.2. Slave file creation

Enter the information of the servo driver you want to use. First, in Sources, click "Add New".

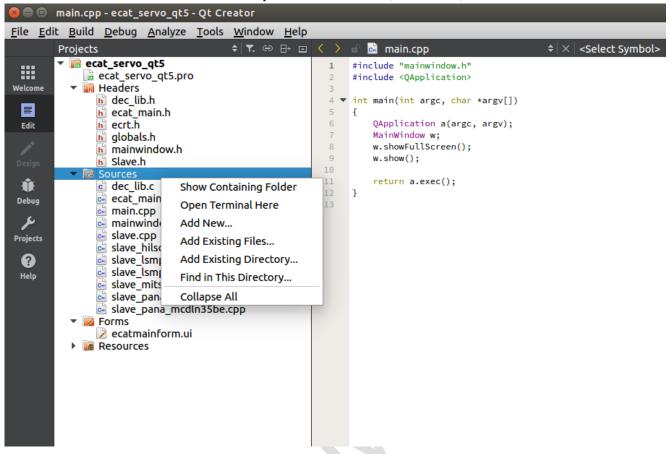

Select C ++ Source File and click Choose.

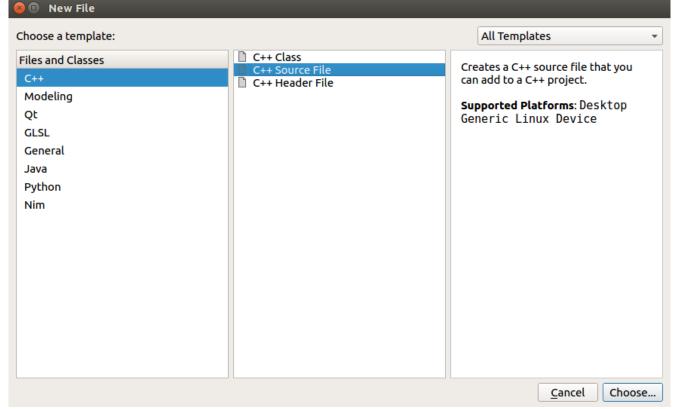

Usually, make slave\_manufacturer\_slave name .cpp form. In the example below, the slave\_lsmpo.cpp file is an example.

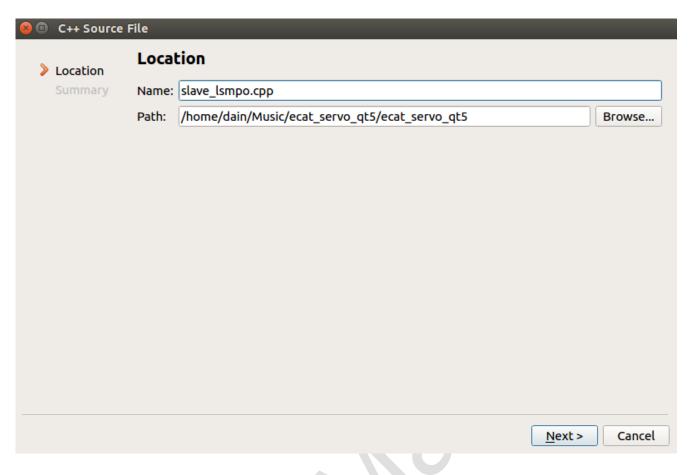

Click Finish to create the file.

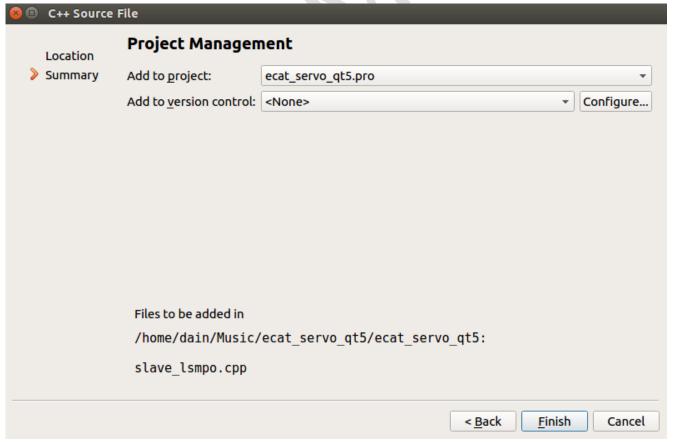

### 2.3. esi file open

Each servo drive has an esi file (EtherCAT Slave Information). The esi file consists of .xml. Therefore, you need to obtain the servo driver's esi file to use in your company. Download the esi file and download and install XML Notepad. This document does not cover how to install XML Notepad.

If you open the servo driver's esi file as XML Notepad, you will see the following screen. The information may differ for each servo driver.

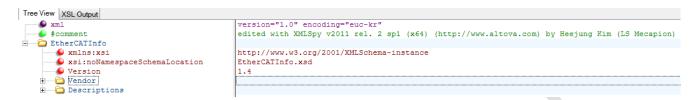

### 2.4. Create slave file contents

Refer to the servo driver's esi file and add the contents to the generated slave source file. This document explains how the contents of the esi file are matched by exemplifying the LS Mecapion's L7NA004B servo driver. Find the Vendor ID and Product ID in the esi file and write it in source code in hexadecimal format.

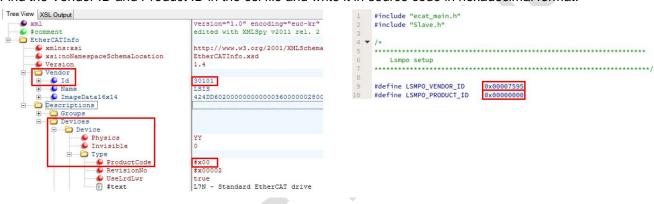

In Descriptions -> Devices, find the part where sm is among RxPdo and TxPdo.

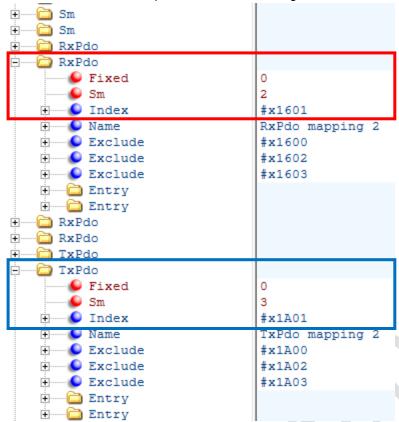

When you expand the Entry of RxPdo with sm, there are Control word and Target position. If you expand TxPdo's entry with sm in the same way for TxPdo, there is Status word and Position actual value. Write this part in your source code. At this time, it reflects RxPdo index value, sm value, Index value of entry, Sub index value, BitLen etc.

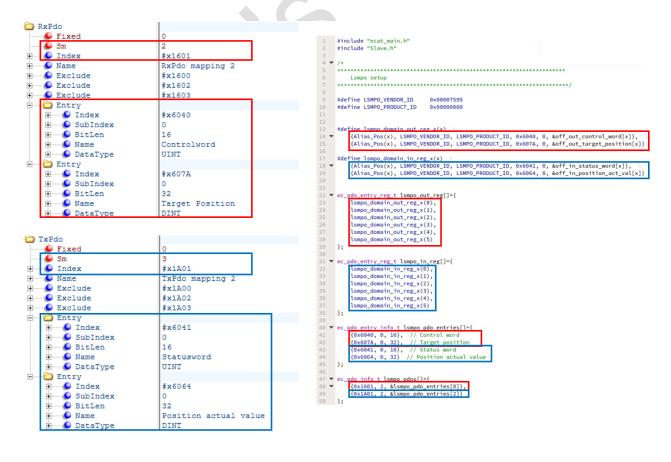

When the #define and structure creation are completed, the init function registers it in the g\_vendor\_config structure.

```
108 ▼ void lsmpo_init (int vendor_inx)
109
           g_vendor_config[vendor_inx].slave_domain_out_regs = (ec_pdo_entry_reg_t *)&lsmpo_out_reg;
           g_vendor_config[vendor_inx].slave_domain_in_regs = (ec_pdo_entry_reg_t *)&lsmpo_in_reg;
           g_vendor_config[vendor_inx].slave_pdo_entries = (ec_pdo_entry_info_t *)&lsmpo_pdo_entries;
           g_vendor_config[vendor_inx].slave_pdos = (ec_pdo_info_t *)&lsmpo_pdos;
           {\tt g\_vendor\_config[vendor\_inx].slave\_syncs} = ({\tt ec\_sync\_info\_t} \ \star) \& lsmpo\_syncs;
           g_vendor_config[vendor_inx].vendor_id = LSMPO_VENDOR_ID;
          g_vendor_config[vendor_inx].product_id = LSMPO_PRODUCT_ID;
          g_vendor_config[vendor_inx].slave_models = lsmpo_slave_models;
          g_vendor_config[vendor_inx].vendor_name = lsmpo_vendor_name;
           g_vendor_config[vendor_inx].is_servo_drive = true;
           g_vendor_config[vendor_inx].Domain_value_init= lsmpo_domain_value_init;
126
           g_vendor_config[vendor_inx].Slave_send = lsmpo_slave_send;
           g_vendor_config[vendor_inx].Slave_receive = lsmpo_slave_recv;
129 }
```

The method of writing / reading Pdo data is as follows. In case of RxPdo data, initialize to 0. In the Send / Receive function, the desired Pdo data is written / read as shown in the example below.

```
char lsmpo_slave_models[] = "LSMPO Servo";
char lsmpo_vendor_name[] = "LSMPO";
61 ▼ void lsmpo_domain_value_init(int slv_inx)
62
         EC_WRITE_S16(domain1_pd + off_out_control_word[slv_inx], 0);
63
64
         EC_WRITE_S32(domain1_pd + off_out_target_position[slv_inx], 0);
     3
66
67 ▼ void lsmpo_slave_send(int slv_inx)
68:
69
          long pos_step_val;
7.0
71 🕶
          if (master_state.al_states < EC_AL_STATES_OP || domain_state.state.wc_state != EC_WC_COMPLETE)</pre>
74
         }
76
         pos_step_val = run_speed * 200;
78 🕶
          if (req_servo_state[slv_inx] == REQ_SERVO_RUN)
80 🔻
              if (cur_step[slv_inx] == step_target_pos_fw)
82
                      target_val[slv_inx] += pos_step_val;
                 EC_WRITE_S32(domain1_pd + off_out_target_position[slv_inx], set_target_val[slv_inx]);
              else if (cur_step[slv_inx] == step_target_pos_rev)
86
87
                  set target val[slv inx] -= pos step val:
                 EC_WRITE_S32(domain1_pd + off_out_target_position[slv_inx], set_target_val[slv_inx]);
88
89
90
         }
91
     }
92
94 ▼ void lsmpo_slave_recv(int slv_inx)
95
96
         long val;
97
         val = EC_READ_U16(domain1_pd + off_in_status_word[slv_inx]);
         if (val != cur_status_word[slv_inx])
99
              cur_status_word[slv_inx] = val;
         val = EC_READ_S32(domain1_pd + off_in_position_act_val[slv_inx]);
         if (is_new_pos(val, cur_position[slv_inx]))
              cur_position[slv_inx] = val;
      }
```

When setting the value for the slave is completed, add the init function to Slave.h and add it to the void slave\_vendor\_init (void) function of slave.cpp..

```
173
      void sanyo_init (int vendor_inx);
174
      void omron_init (int vendor_inx);
    void lsmpo_init (int vendor_inx);
175
176
      void elmo_init (int vendor_inx);
177
      void maxon_init (int vendor_inx);
      void sunin_init (int vendor_inx);
178
      void comi_init (int vendor_inx);
180
      void higen_init (int vendor_inx);
181
      void pana_1505bal_init (int vendor_inx);
182
      void pana_1507bal_init (int vendor_inx);
183
      void pana_2510bal_init (int vendor_inx);
      void beckhoff_ek1100_init (int vendor_inx);
184
185
      void beckhoff_el1008_init (int vendor_inx);
      void beckhoff_el2008_init (int vendor_inx);
      void beckhoff_ell088_init (int vendor_inx);
187
188
      void beckhoff_el2088_init (int vendor_inx);
      void beckhoff_el5101_init (int vendor_inx);
      void rs_csd7_01bn1_init (int vendor_inx);
      void rs_csd7_04bnl_init (int vendor_inx);
      void crevis_init (int vendor_inx);
      void wago_750_354_init (int vendor_inx);
193
194
      void servotronix_init (int vendor_inx);
      void eraetech_init (int vendor_inx);
      void mitsubishi_init (int vendor_inx);
197
      void lsmpo_lisa_init (int vendor_inx);
198
      void daincube_safeio_init (int vendor_inx);
      void hans_st5s4_init (int vendor_inx);
199
      void kollmorgen_akd_p00306_init (int vendor_inx);
201
      void omron_gx_id1611_init (int vendor_inx);
202
      void omron_gx_od1611_init (int vendor_inx);
203
      void hyrobotics_io_init (int vendor_inx);
204
      void lsmpo_dt32k_init (int vendor_inx);
      void hilscher_nt100_init (int vendor_inx);
206
      void pana_mcdln35be_init (int vendor_inx);
                         [Slave.h] File
```

```
67 ▼ void Slave_vendor_init (void)
68
     {
69
          int vendor_inx;
70
71
         g_vendor_config[LSMPO_INDEX].Slave_init = lsmpo_init;
72
          g_vendor_config[PANA_1507BA1_INDEX].Slave_init = pana_1507ba1_init;
          //g_vendor_config[LSMPO_DT32K_INDEX].Slave_init = lsmpo_dt32k_init;
74
         //g_vendor_config[MITSUBISHI_MRJ440TM_INDEX].Slave_init = mitsubishi_init;
75
          //g_vendor_config[HILSCHER_NT100_INDEX].Slave_init = hilscher_nt100_init;
76
         //g_vendor_config[PANA_MCDLN35BE_INDEX].Slave_init = pana_mcdln35be_init;
77
78
         //g_vendor_config[LSMPO_INDEX].Slave_init(LSMPO_INDEX);
          //g_vendor_config[PANA_1507BA1_INDEX].Slave_init(PANA_1507BA1_INDEX);
         //g_vendor_config[LSMPO_DT32K_INDEX].Slave_init(LSMPO_DT32K_INDEX);
          for(vendor_inx=0; vendor_inx<MAX_VENDOR; vendor_inx++)</pre>
84
              g_vendor_config[vendor_inx].Slave_init(vendor_inx);
85
```

### 3. Q&A

#### ➤ Question )

What should I do if my esi file RxPdo, TxPdo has a different entry besides Control word, Target position, Status word, Position Actual value?

### > Answer)

Add a function to slave.cpp, and extern it to Slave.h.

```
10
     unsigned int off_out_control_word[MAX_SLAVES];
11
     unsigned int off_out_control_DI1[MAX_SLAVES];
     unsigned int off_out_control_DI2[MAX_SLAVES];
12
13
     unsigned int off_out_control_DI3[MAX_SLAVES];
     unsigned int off_out_modes_of_operation_word[MAX_SLAVES];
14
15
     unsigned int off_out_target_position[MAX_SLAVES];
16
     unsigned int off_out_position_offset[MAX_SLAVES];
17
     unsigned int off_out_profile_velocity[MAX_SLAVES];
18
     unsigned int off_out_velocity_offset[MAX_SLAVES];
19
     unsigned int off_out_profile_acceleration[MAX_SLAVES];
20
     unsigned int off_out_profile_deceleration[MAX_SLAVES];
21
     unsigned int off_out_target_velocity[MAX_SLAVES];
     unsigned int off_out_velocity_limit_value[MAX_SLAVES];
23
     unsigned int off_out_target_torque[MAX_SLAVES];
24
     unsigned int off_out_max_profile_velocity[MAX_SLAVES];
25
     unsigned int off_out_positive_torque_limit_value[MAX_SLAVES];
26
     unsigned int off_out_negative_torque_limit_value[MAX_SLAVES];
27
     unsigned int off_out_torque_offset[MAX_SLAVES];
28
     unsigned int off_out_touch_probe_func[MAX_SLAVES];
     unsigned int off_out_digital_output[MAX_SLAVES];
29
     unsigned int off out led_control[MAX_SLAVES];
30
31
     unsigned int off_out_padding[MAX_SLAVES][8];
32
     unsigned int off_out_bit_position[MAX_SLAVES][20]={0,};
33
     unsigned int off_out_control[MAX_SLAVES];
34
     unsigned int off_out_value[MAX_SLAVES][20]={0,};
35
36
     unsigned int off_in_status_word[MAX_SLAVES];
37
     unsigned int off_in_status_DO1[MAX_SLAVES];
     unsigned int off_in_status_D02[MAX_SLAVES];
38
39
     unsigned int off_in_status_DO3[MAX_SLAVES];
     unsigned int off_in_position_act_val[MAX_SLAVES];
40
41
     unsigned int off_in_error_act_val[MAX_SLAVES];
42
     unsigned int off_in_velocity_act_val[MAX_SLAVES];
43
     unsigned int off_in_operation_mode[MAX_SLAVES];
44
     unsigned int off_in_error_code[MAX_SLAVES];
45
     unsigned int off_in_torque_act_val[MAX_SLAVES];
     unsigned int off_in_touch_probe_status[MAX_SLAVES];
46
47
     unsigned int off_in_touch_probe_posl_pval[MAX_SLAVES];
     unsigned int off_in_touch_probe_posl_nval[MAX_SLAVES];
48
49
     unsigned int off_in_touch_probe_pos2_pval[MAX_SLAVES];
50
     unsigned int off_in_touch_probe_pos2_nval[MAX_SLAVES];
51
     unsigned int off_in_digital_input[MAX_SLAVES];
     unsigned int off_in_torque_value1[MAX_SLAVES];
52
53
     unsigned int off_in_torque_value2[MAX_SLAVES];
     unsigned int off_in_padding[MAX_SLAVES][8];
54
     unsigned int off_in_bit_position[MAX_SLAVES][20]={0,};
56
     unsigned int off_in_status[MAX_SLAVES];
57
     unsigned int off_in_value[MAX_SLAVES][20]={0,};
   unsigned int off_in_latch[MAX_SLAVES];
```

```
89 extern unsigned int off out control word[MAX SLAVES];
     extern unsigned int off_out_control_DI1[MAX_SLAVES];
      extern unsigned int off_out_control_DI2[MAX_SLAVES];
 91
92
     extern unsigned int off_out_control_DI3[MAX_SLAVES];
93
     extern unsigned int off_out_modes_of_operation_word[MAX_SLAVES];
 94
     extern unsigned int off_out_target_position[MAX_SLAVES];
 95
     extern unsigned int off_out_position_offset[MAX_SLAVES];
     extern unsigned int off_out_profile_velocity[MAX_SLAVES];
     extern unsigned int off_out_velocity_offset[MAX_SLAVES];
97
     extern unsigned int off_out_profile_acceleration[MAX_SLAVES];
98
99
     extern unsigned int off_out_profile_deceleration[MAX_SLAVES];
      extern unsigned int off_out_target_velocity[MAX_SLAVES];
      extern unsigned int off_out_velocity_limit_value[MAX_SLAVES];
      extern unsigned int off_out_target_torque[MAX_SLAVES];
103
      extern unsigned int off_out_max_profile_velocity[MAX_SLAVES];
104
      extern unsigned int off_out_positive_torque_limit_value[MAX_SLAVES];
     extern unsigned int off_out_negative_torque_limit_value[MAX_SLAVES];
106
     extern unsigned int off_out_torque_offset[MAX_SLAVES];
107
     extern unsigned int off_out_touch_probe_func[MAX_SLAVES];
     extern unsigned int off_out_digital_output[MAX_SLAVES];
108
109
     extern unsigned int off_out_led_control[MAX_SLAVES];
110
     extern unsigned int off_out_padding[MAX_SLAVES][8];
     extern unsigned int off_out_bit_position[MAX_SLAVES][20];
112
     extern unsigned int off_out_control[MAX_SLAVES];
113
     extern unsigned int off_out_value[MAX_SLAVES][20];
114
115
     extern unsigned int off_in_status_word[MAX_SLAVES];
116
     extern unsigned int off_in_status_DO1[MAX_SLAVES];
117
     extern unsigned int off_in_status_DO2[MAX_SLAVES];
     extern unsigned int off_in_status_DO3[MAX_SLAVES];
118
119
     extern unsigned int off_in_position_act_val[MAX_SLAVES];
120
     extern unsigned int off_in_error_act_val[MAX_SLAVES];
      extern unsigned int off_in_velocity_act_val[MAX_SLAVES];
122
      extern unsigned int off_in_operation_mode[MAX_SLAVES];
123
      extern unsigned int off_in_error_code[MAX_SLAVES];
124
      extern unsigned int off_in_torque_act_val[MAX_SLAVES];
125
      extern unsigned int off_in_touch_probe_status[MAX_SLAVES];
126
     extern unsigned int off_in_touch_probe_pos1_pval[MAX_SLAVES];
127
     extern unsigned int off_in_touch_probe_posl_nval[MAX_SLAVES];
     extern unsigned int off_in_touch_probe_pos2_pval[MAX_SLAVES];
128
129
     extern unsigned int off_in_touch_probe_pos2_nval[MAX_SLAVES];
130
     extern unsigned int off_in_digital_input[MAX_SLAVES];
     extern unsigned int off_in_torque_value1[MAX_SLAVES];
     extern unsigned int off_in_torque_value2[MAX_SLAVES];
132
133
     extern unsigned int off_in_padding[MAX_SLAVES][8];
134
     extern unsigned int off_in_bit_position[MAX_SLAVES][20];
135
     extern unsigned int off_in_status[MAX_SLAVES];
     extern unsigned int off_in_value[MAX_SLAVES][20];
137 extern unsigned int off_in_latch[MAX_SLAVES];
```